oms Oracle PDF

https://www.100test.com/kao\_ti2020/285/2021\_2022\_oms\_E5\_AE\_ 9E\_E7\_8E\_B0O\_c102\_285185.htm oracle 9i  $\alpha$  and  $\alpha$  and  $\alpha$  and  $\alpha$  and  $\alpha$  and  $\alpha$ 

oracle management server oms

oms exp/impl

Enterprise Manager Console Oracle Management Server

oms oms oms oracle universal installer, the coracle oracle --oraHome92 oracle9i management and integration oracle universal installer oracle 9i management and integration?oracle management server Configuration and Migration tools?Enterprise Manager Configuration Assistant oracle management server? 档案?典型。系统将会创建一个名为oemrep的数据库,保存管

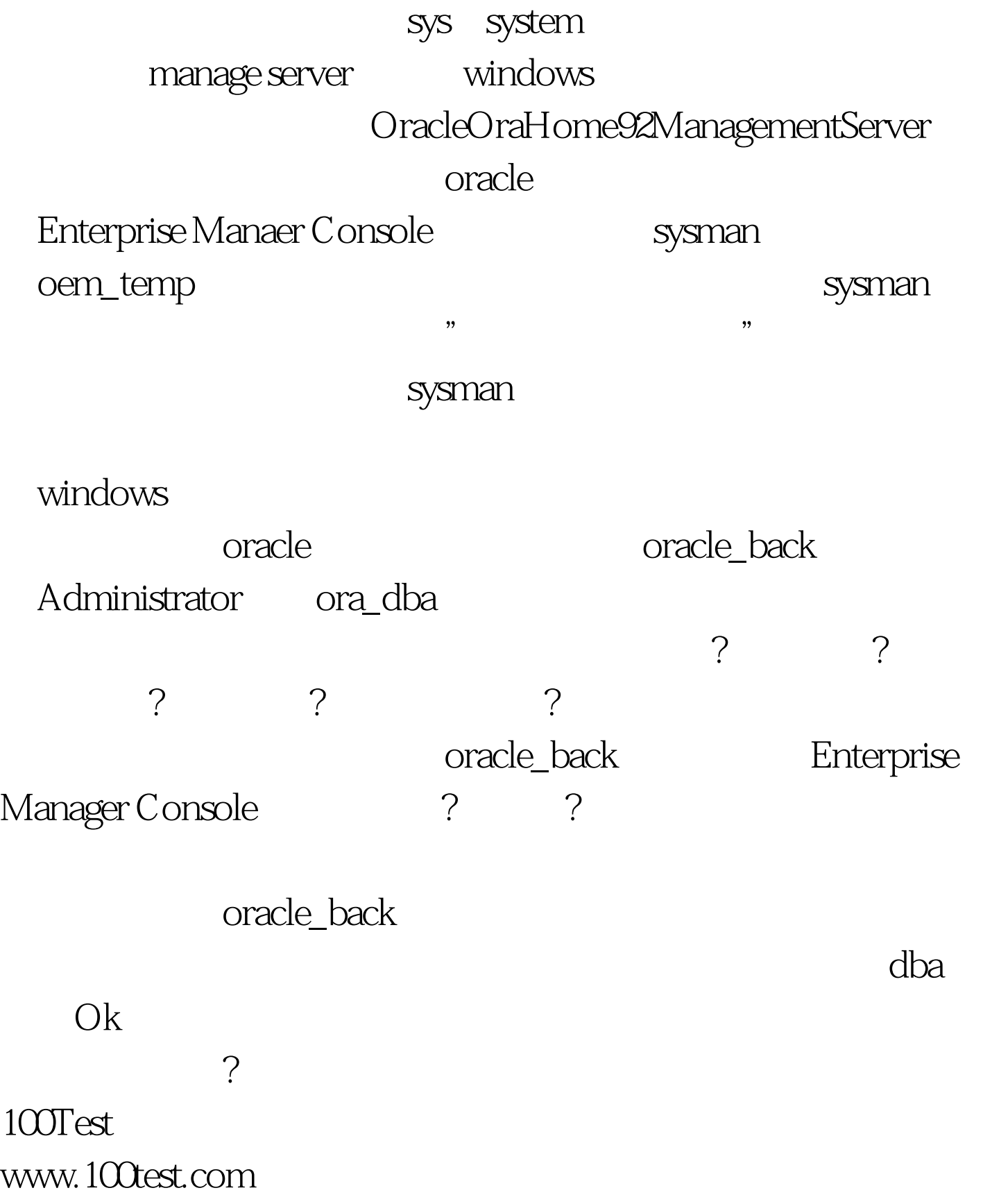